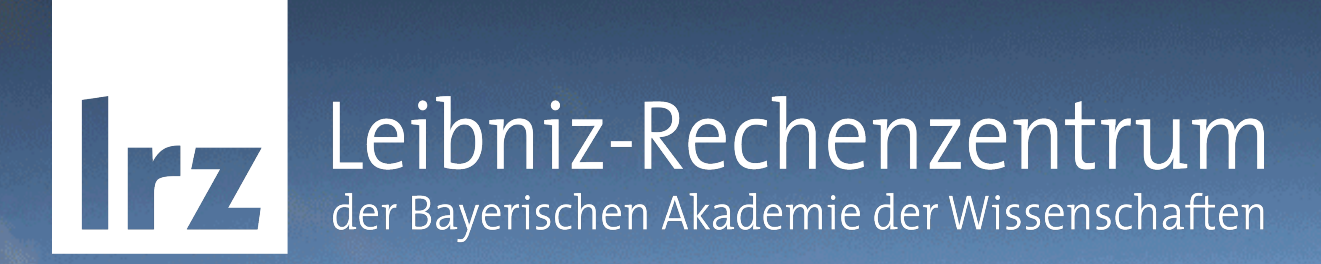

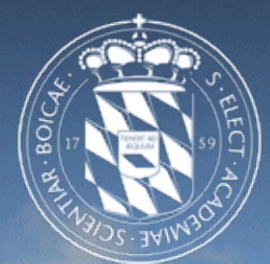

1

Fragen und Antworten zu DNSSEC & DANE Sven Duscha und Bernhard Schmidt

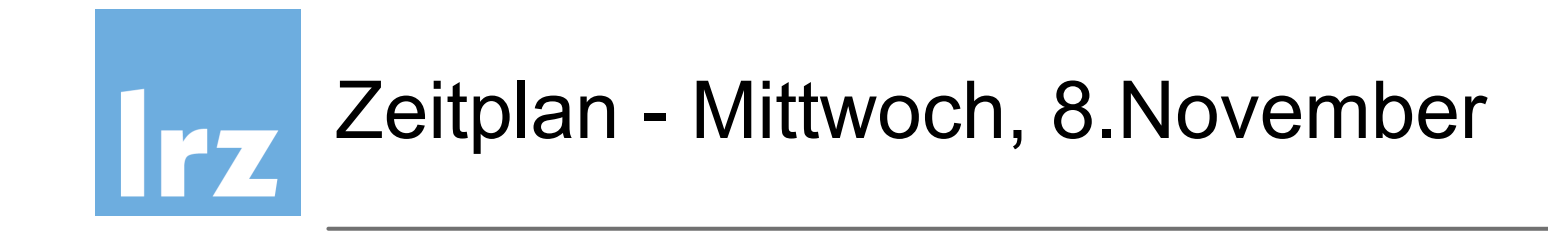

- 10:00 11:00 Kaffee und Begrüßung
- 11:00 11:30 DNSSEC und DANE am LRZ
- 11:30 12:00 Best practices zur Einführung
- 12:00 13:00 Fragen-Session 1
- 13:00 14:00 Mittagessen
- 14:00 15:00 Fragen-Session 2, Demos
- 15:00 15:20 Kaffee
- 15:20 16:45 Erfahrungsaustausch, FAQs
- 16:45 17:00 Abschluss
- ~17:00 Ende

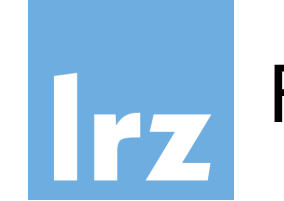

# Fragen zu DNSSEC & DANE am LRZ

Kurze Vorstellungsrunde

- Name, Universität / Hochschule
- schon erste eigene Versuche mit DNSSEC?

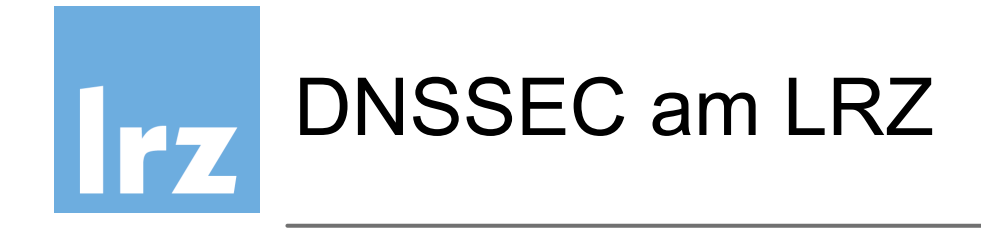

- seit **2015**, [badw.de](http://badw.de) als Versuchsdomain
- 153 signierte Zonen von insgesamt 3183 Zonen davon 1103 reverse Zonen
- "Signing Proxy" auf einer VM
- Schlüssel ZSK/KSK pro Zone, in jeweiligen Verzeichnissen
- "key-rolling" nach Bedarf, kein strikter Zeitplan
- daher kein key-Expiration tag

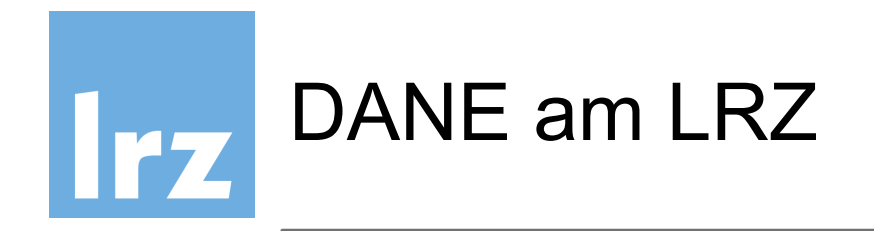

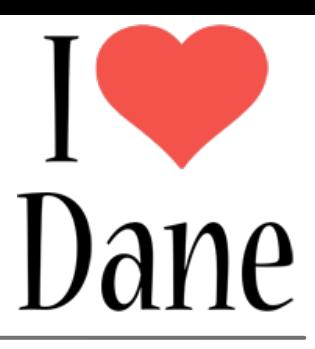

- seit **2014 outbound DANE** (benötigt kein DNSSEC) postout.lrz.de und mailout.lrz.de
- **inbound DANE seit 2015** postrelay1.lrz.de und postrelay2.lrz.de
- entsprechende TLSA-Einträge
- Hash des "public key" mit dem das Zertifikat unterschrieben ist

**► kein Erneuern des TLSA-RR wenn Zertifikat** gewechselt wird

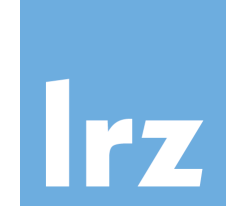

# Postfix 2.11 Mailrelay als Ausgangsmailserver

• Für ausgehendes DANE muss der Mailserver die Überprüfung des TLSA-Records unterstützen

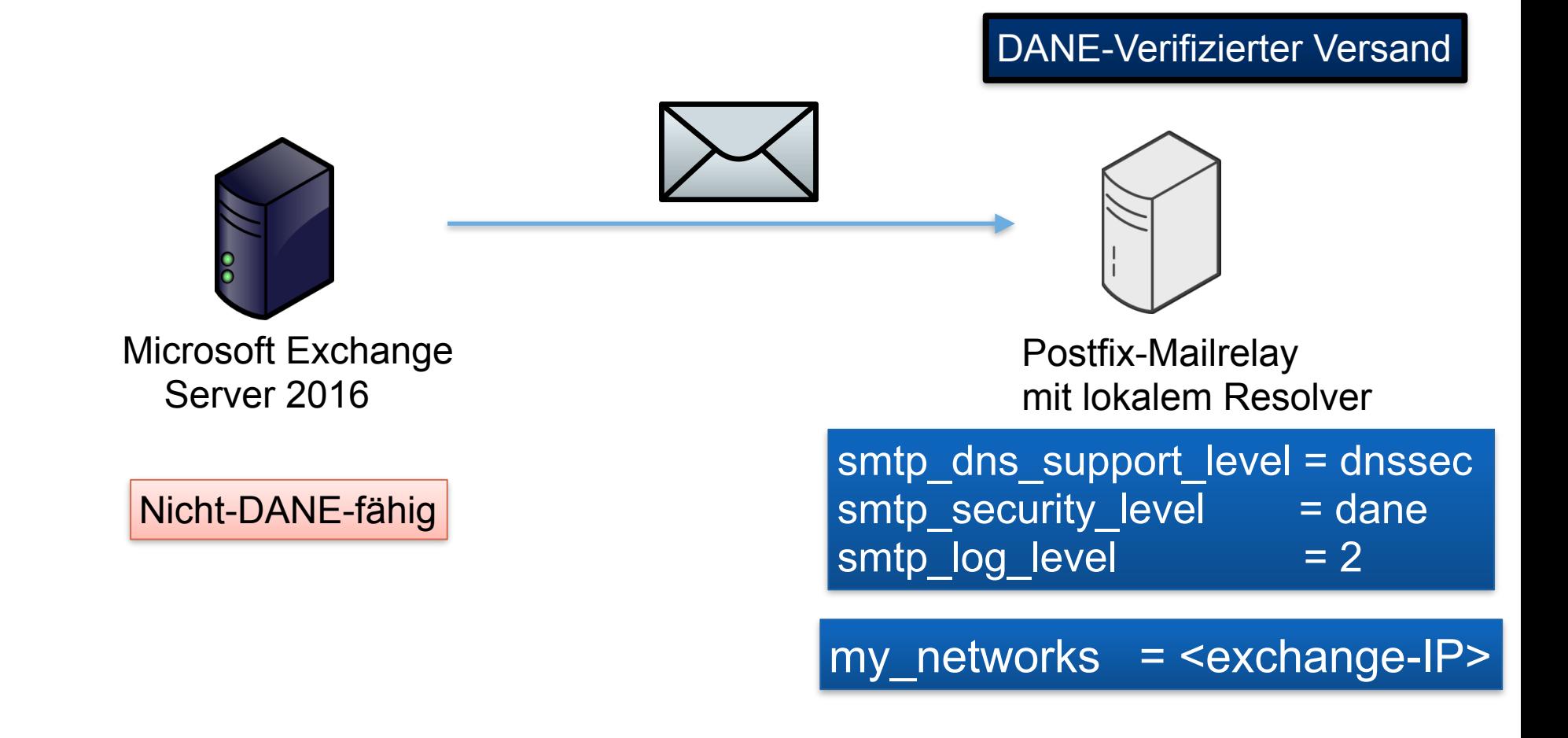

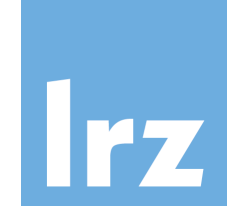

LRZ Ausgangsmailserver Mailout und Postout:

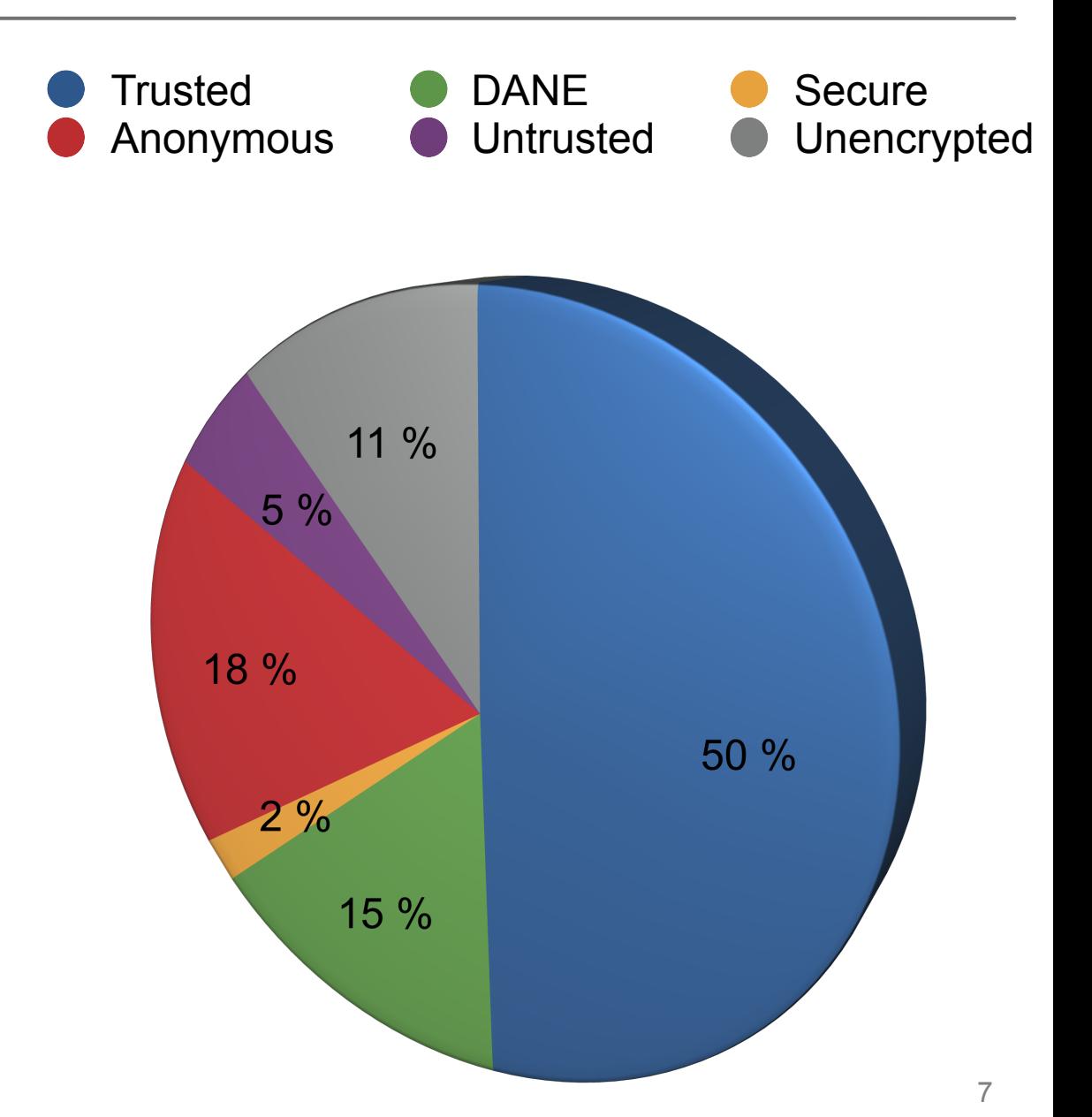

- ~15% DANE-verifiziert
- ~50% trusted TLS
- $\sim$  2% secure
- ~18% anonymous
- $\cdot$   $\sim$  5% untrusted TLS
- ~11% No encryption

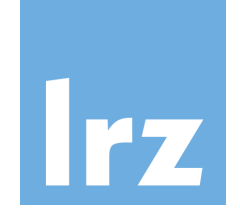

LRZ Ausgangsmailserver Mailout und Postout:

- ~15% DANE-verifiziert
- ~50% trusted TLS
- $\sim$  2% secure
- ~18% anonymous
- ~ 5% untrusted TLS
- ~11% No encryption

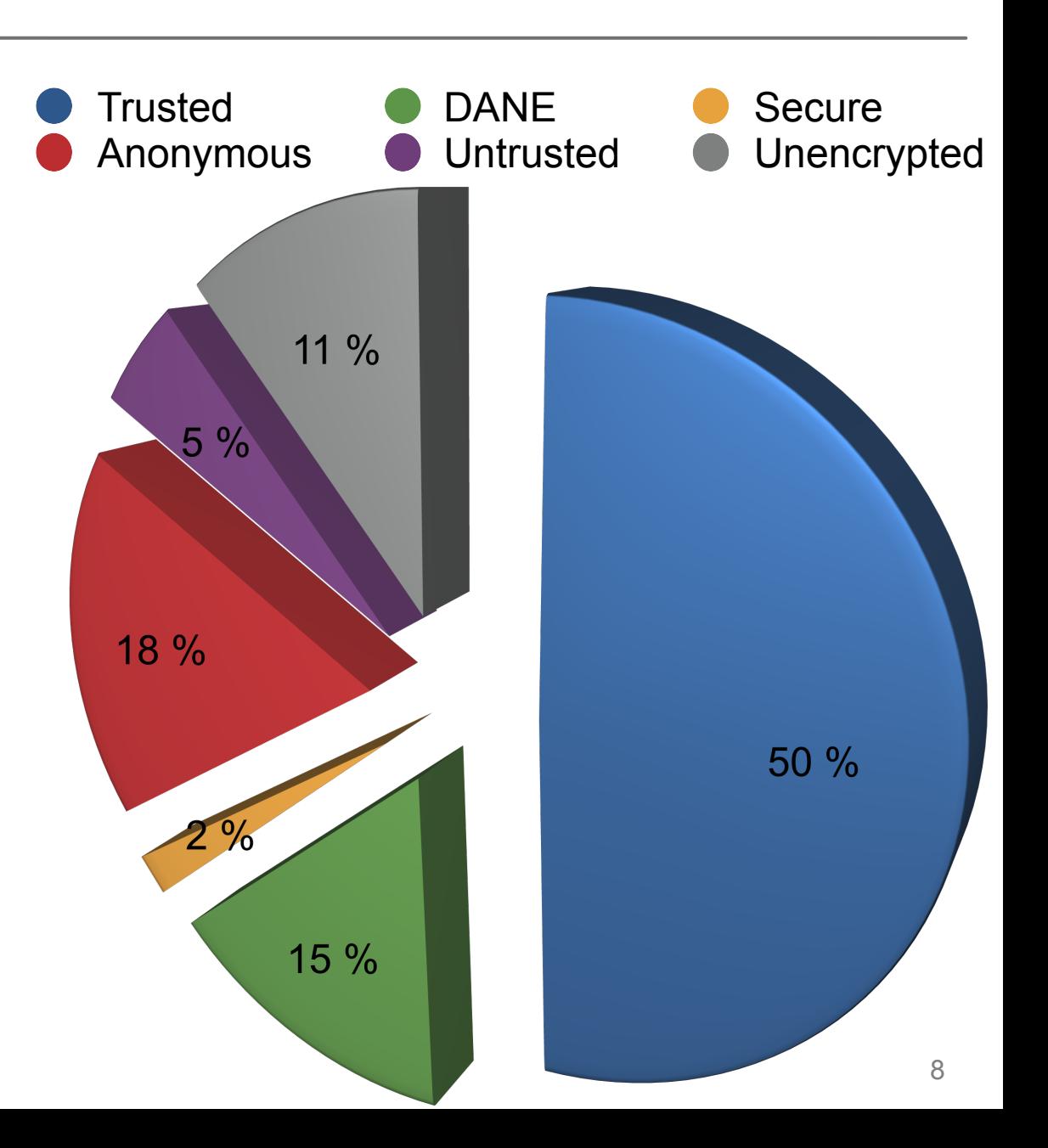

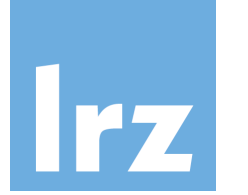

LRZ Ausgangsmailserver Mailout und Postout:

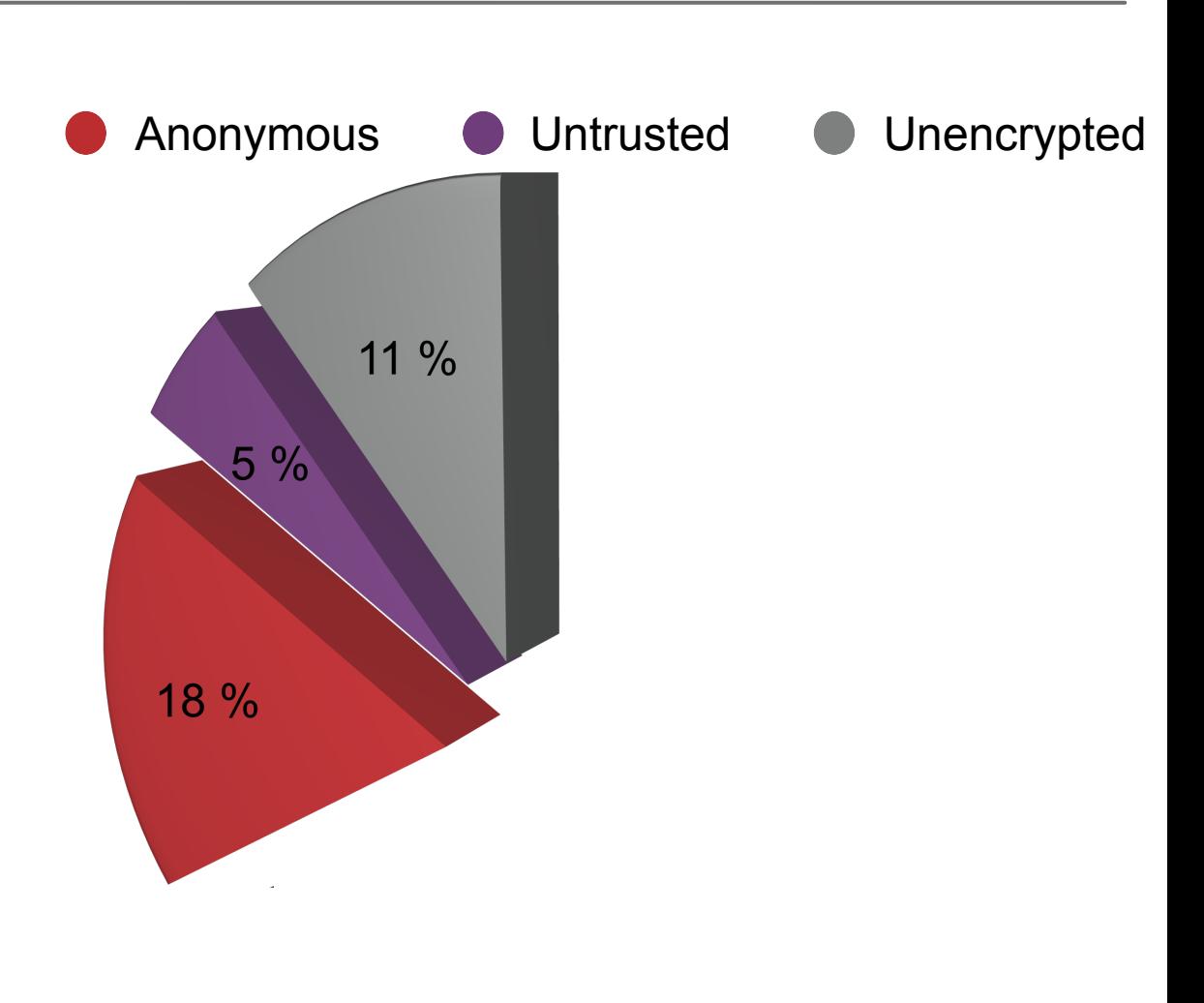

- ~18% anonymous
- $\cdot$   $\sim$  5% untrusted
- ~11% No encryption

**= 34% unsichere Verbindungen**

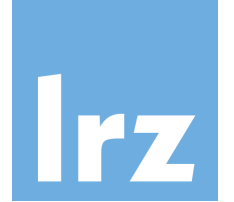

LRZ Ausgangsmailserver Mailout und Postout:

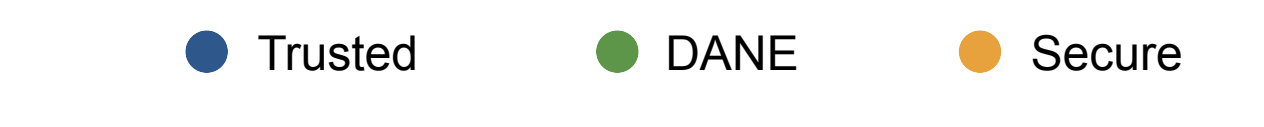

- ~15% DANE-verifiziert
- ~50% trusted TLS
- $\sim$  2% secure

### **= 67% sichere Verbindungen**

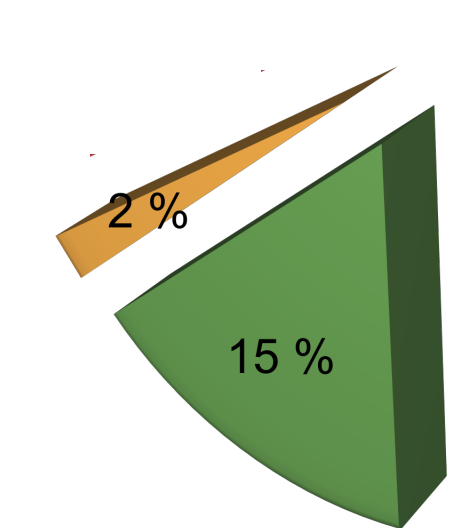

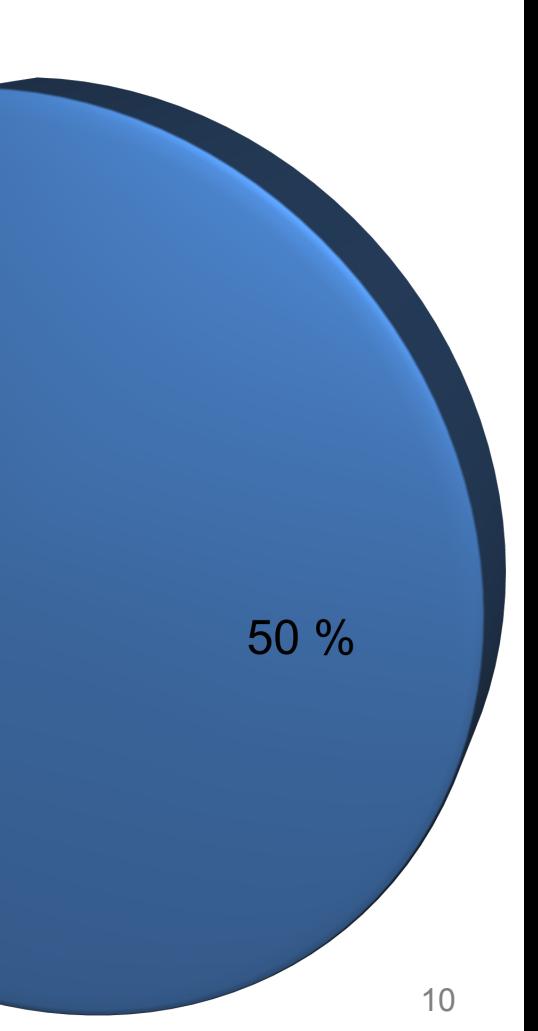

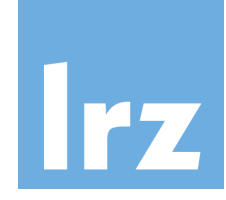

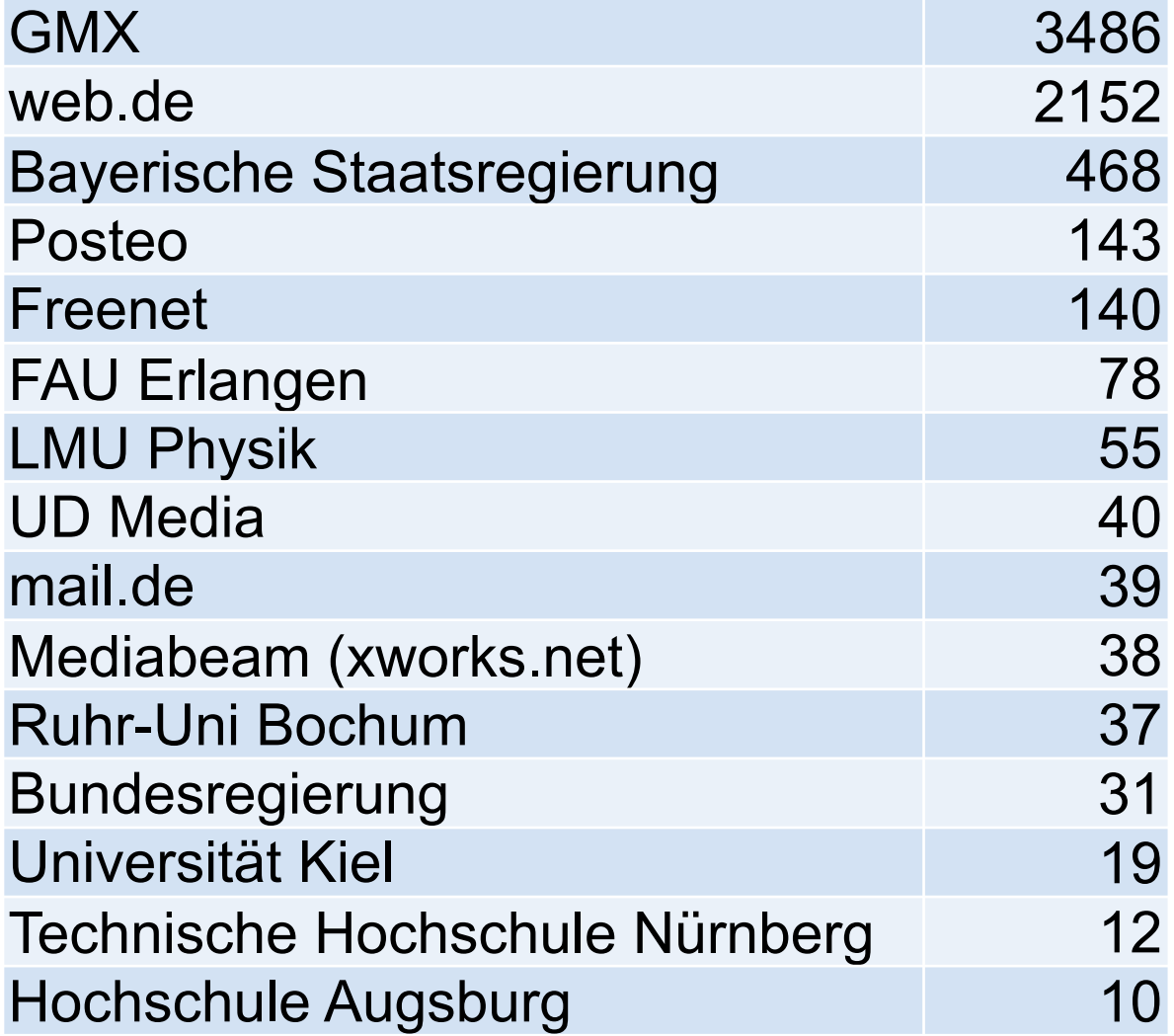

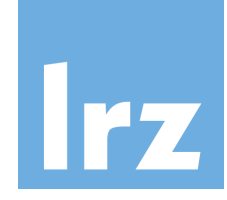

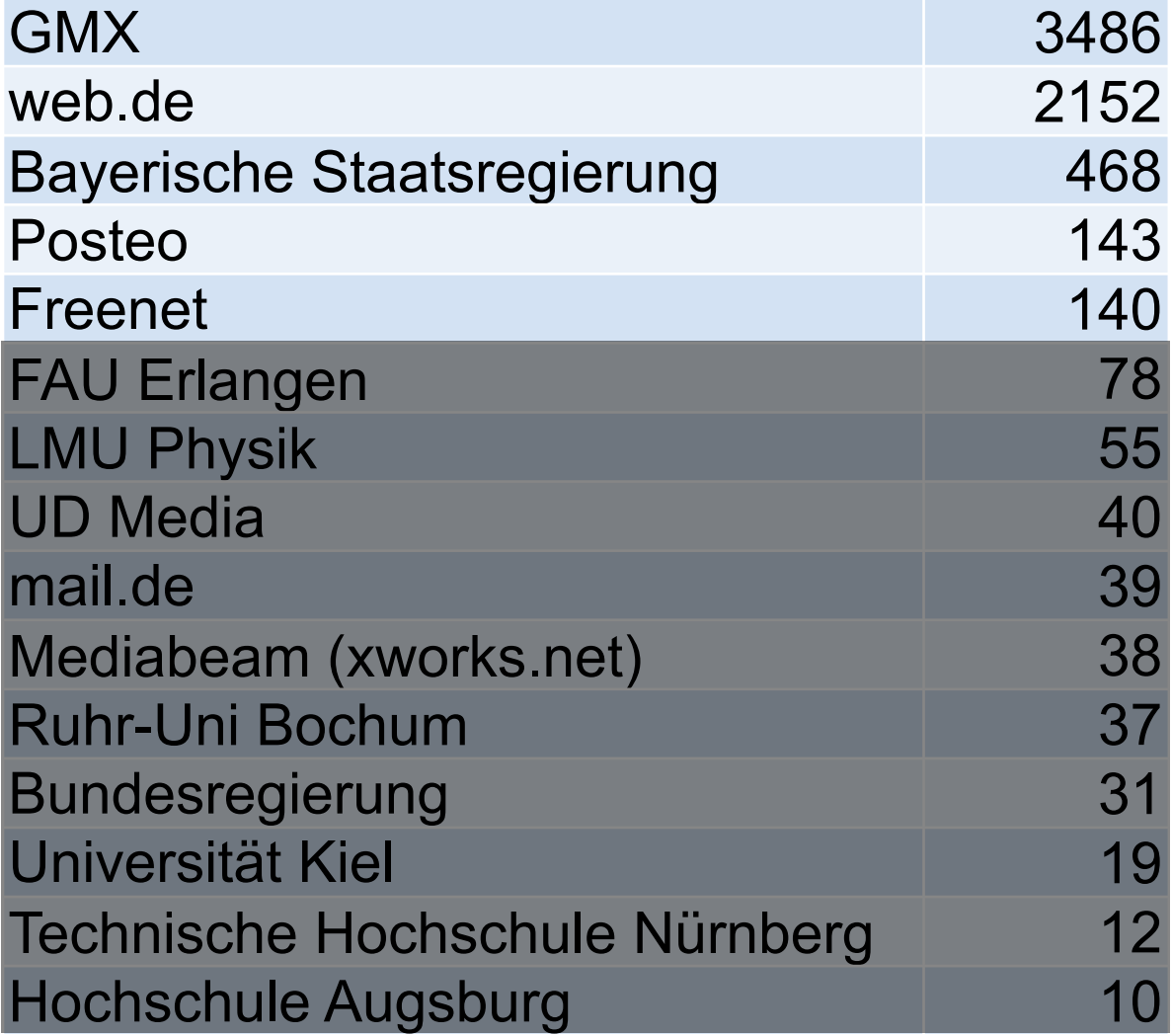

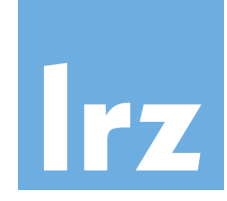

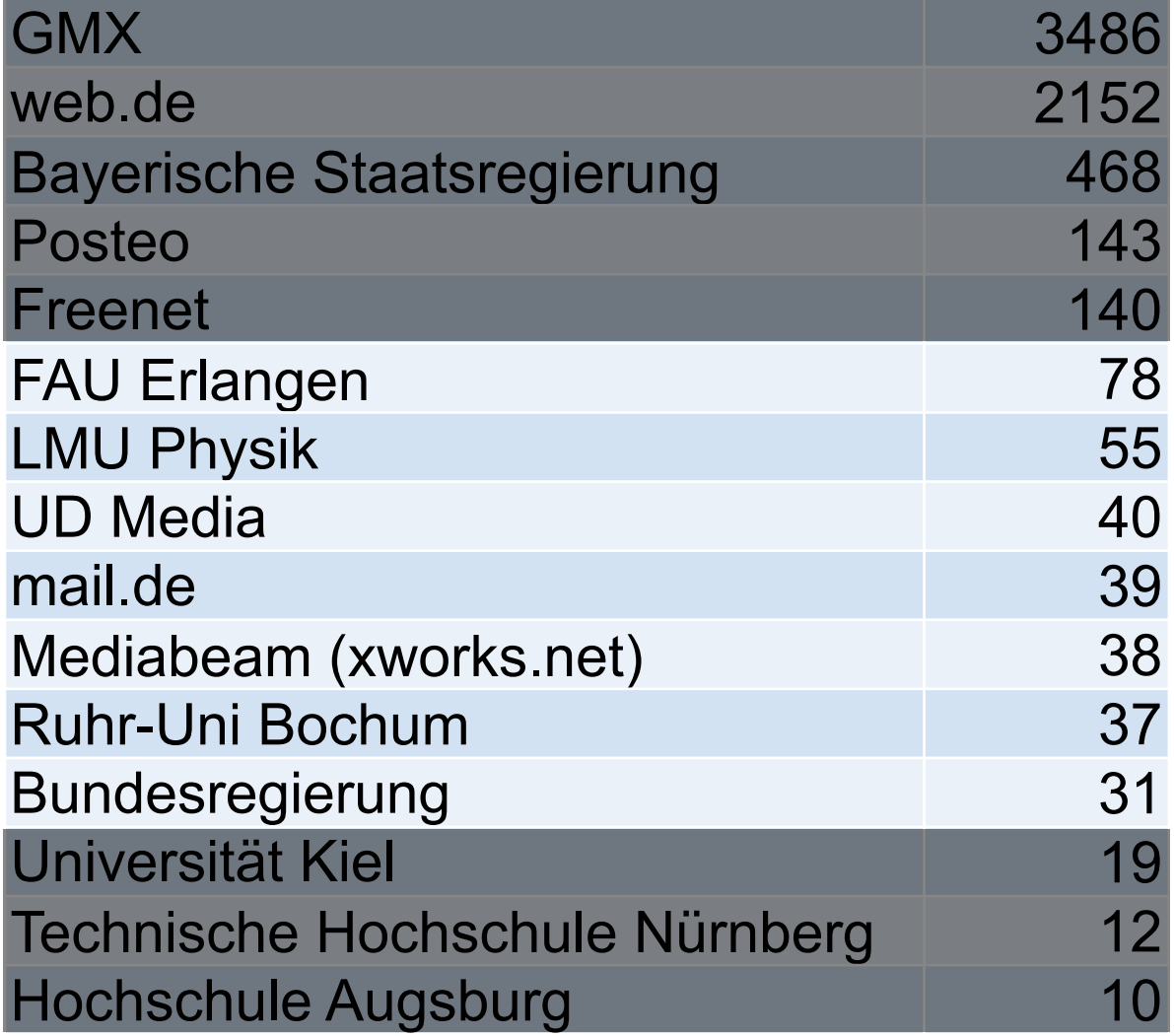

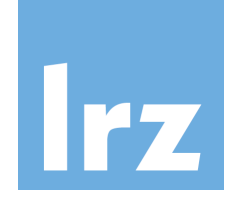

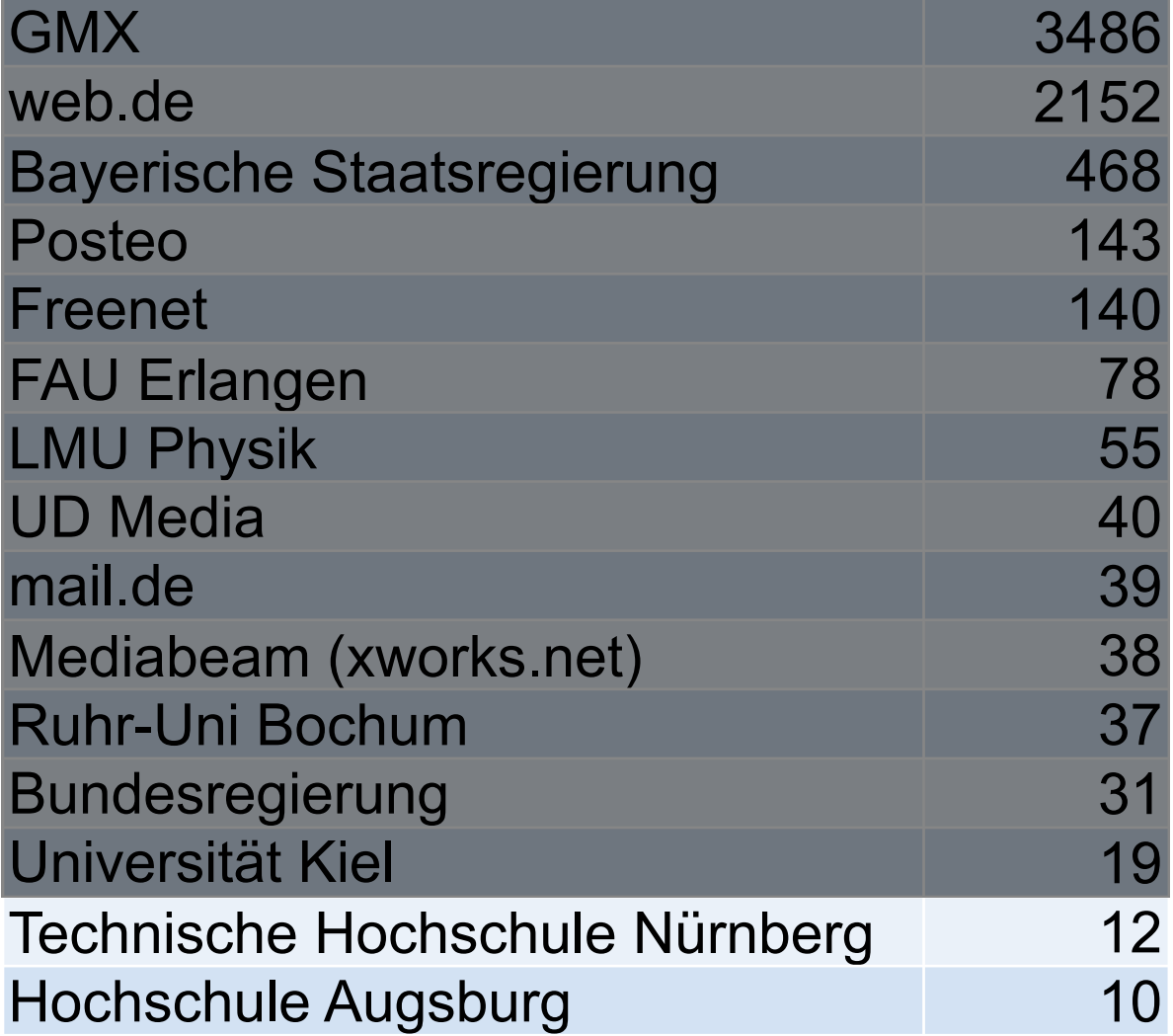

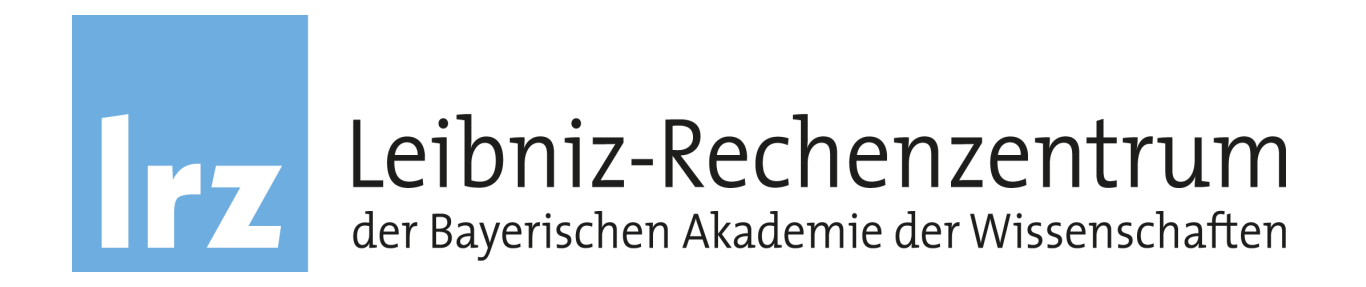

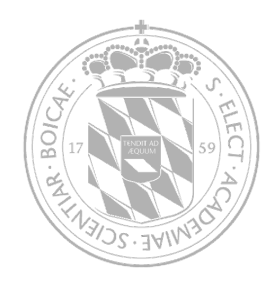

## Best practices zur Einführung von DNSSEC und DANE

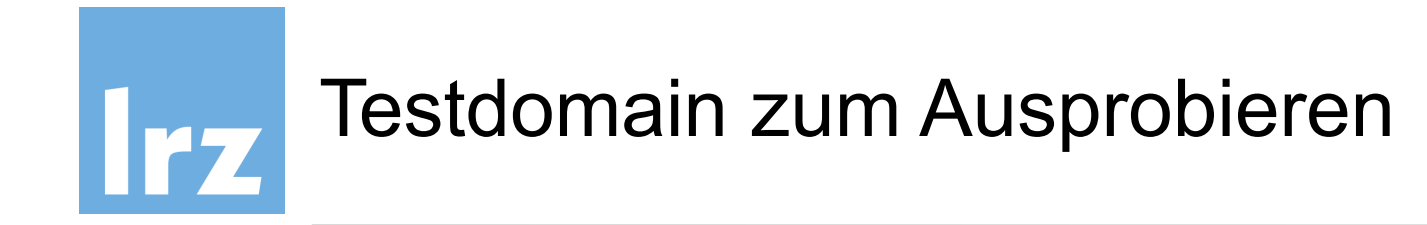

- ungenutzte Domain
- oder "Typo"-Domain
- Registrar muss DNSSEC unterstützen (KSK in Parentzone)
- muss Second-Level-Domain sein, weil alle Zonen in der Hierarchie DNSSEC-gesichert sein müssen *bla.hochschule.de* **geht nicht!** *hoschule.de* **geht**

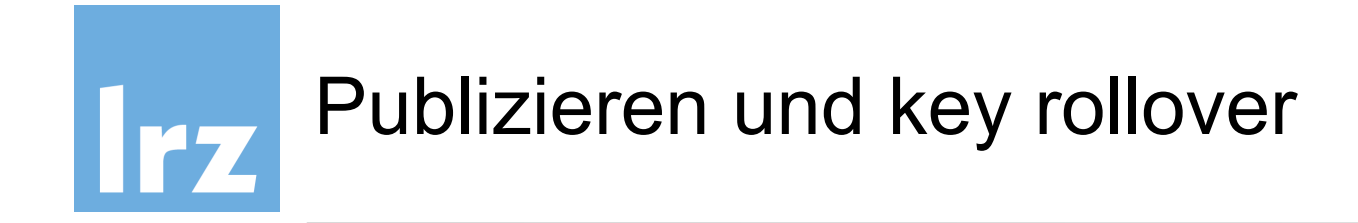

- **erst** Zone auf dem Nameserver signieren
- **dann** KSK in der Parentzone, .de., veröffentlichen
- **Key rollover** probieren "pre-publish" Zeiten einhalten KSK "double signature"

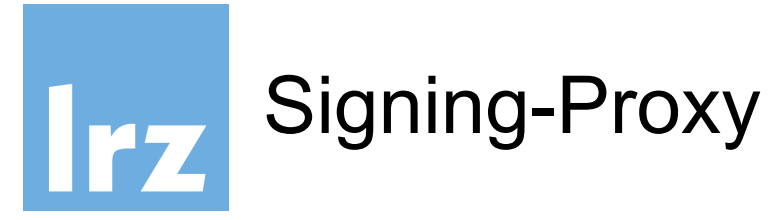

sichtbar im Internet, NS-Einträge

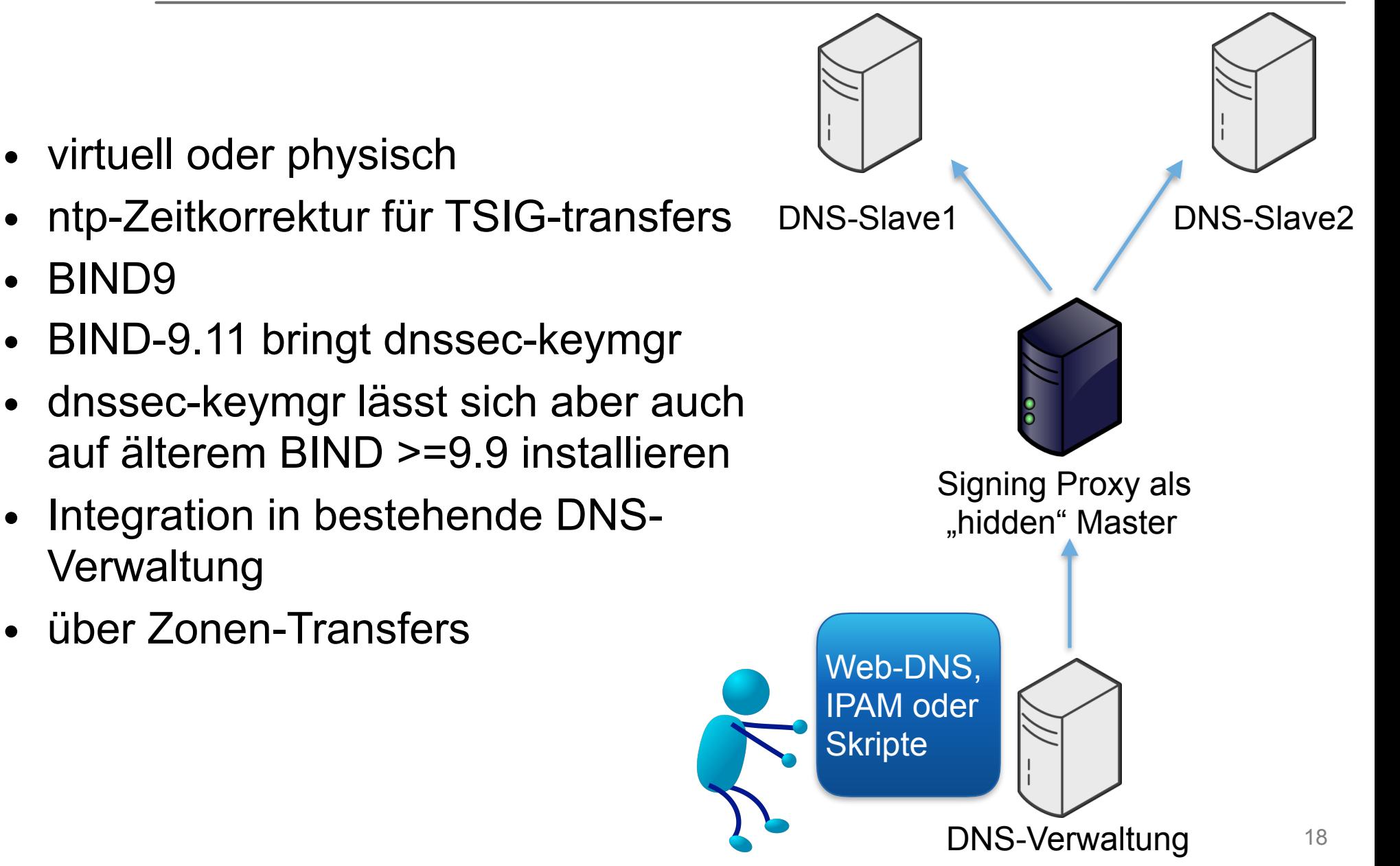

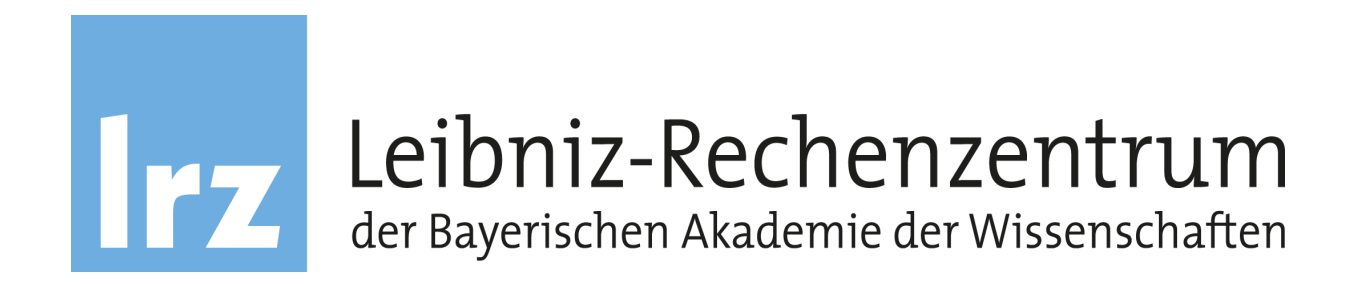

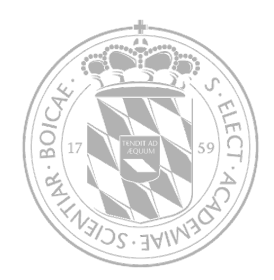

### Key rollovers - ZSK und KSK

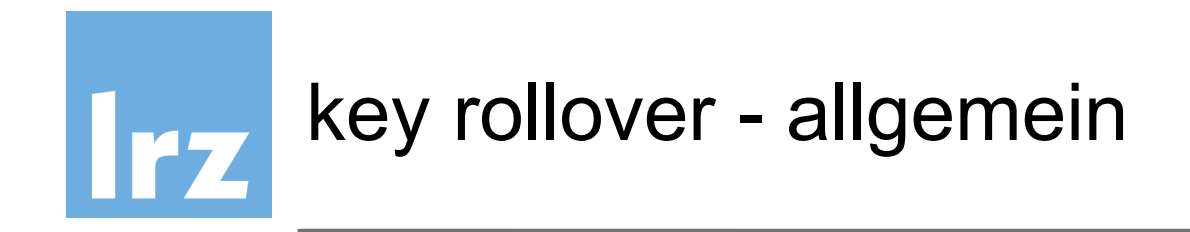

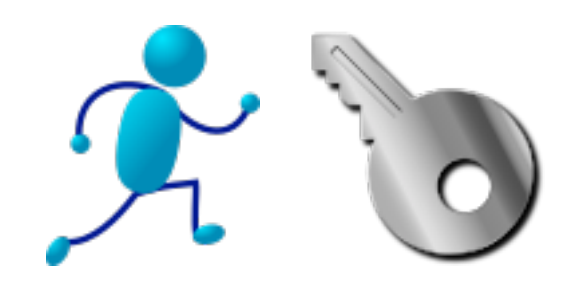

- sollten gemacht werden
- Schlüssel können kompromittiert werden
- kein fester Zeitrahmen nötig
- Verfahren müssen aber sitzen daher üben!
- stand-by DNSKEYs für den Notfall
- TTLs der caching Resolver beachten mindestens 24 Stunden Vorlauf

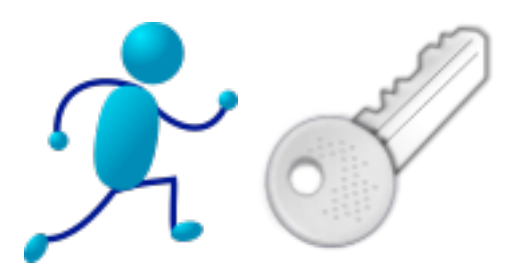

- relativ schmerzlos
- neuer ZSK mit entsprechenden "publish" und "activate" Zeitstempeln ("tags")

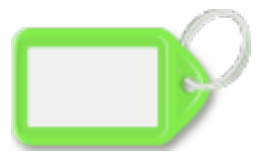

- neuen ZSK im Schlüsselverzeichnis zur Verfügung stellen, BIND9 erledigt den Rest (pre-publish, signieren usw.) gemäß "tags"
- empfohlene Methode: pre-publish

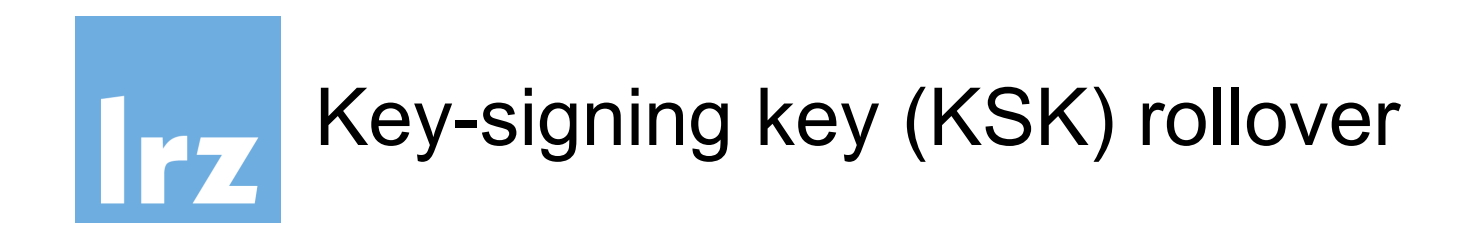

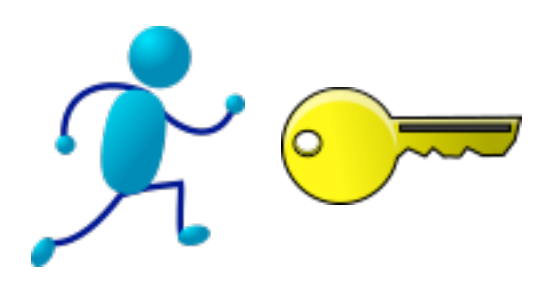

- etwas schwieriger, da "out-of-band" Kommunikation mit der Parentzone
- Veröffentlichen des KSK als DS in der Parentzone
- empfohlen: double signature
- TTL beachten

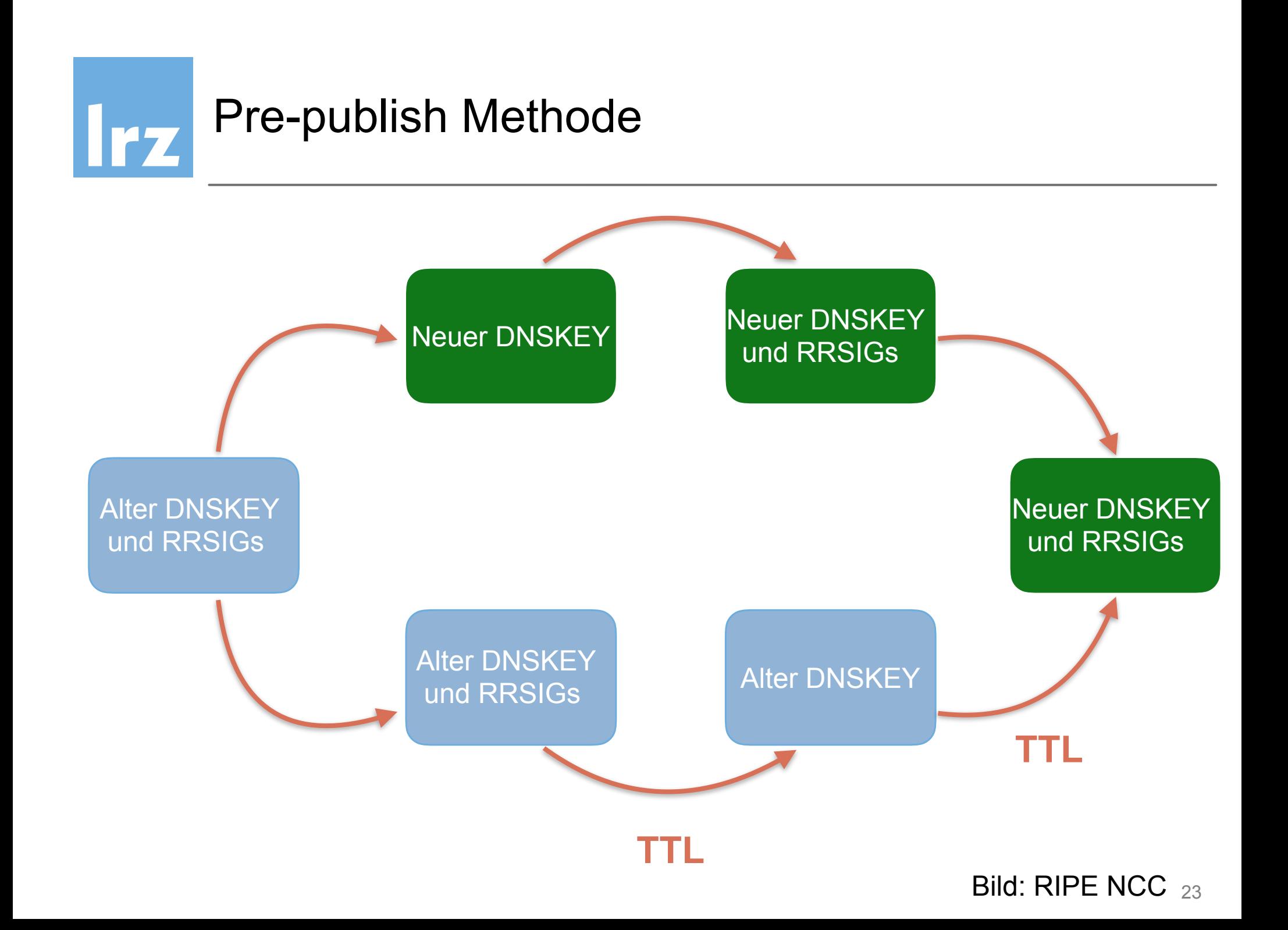

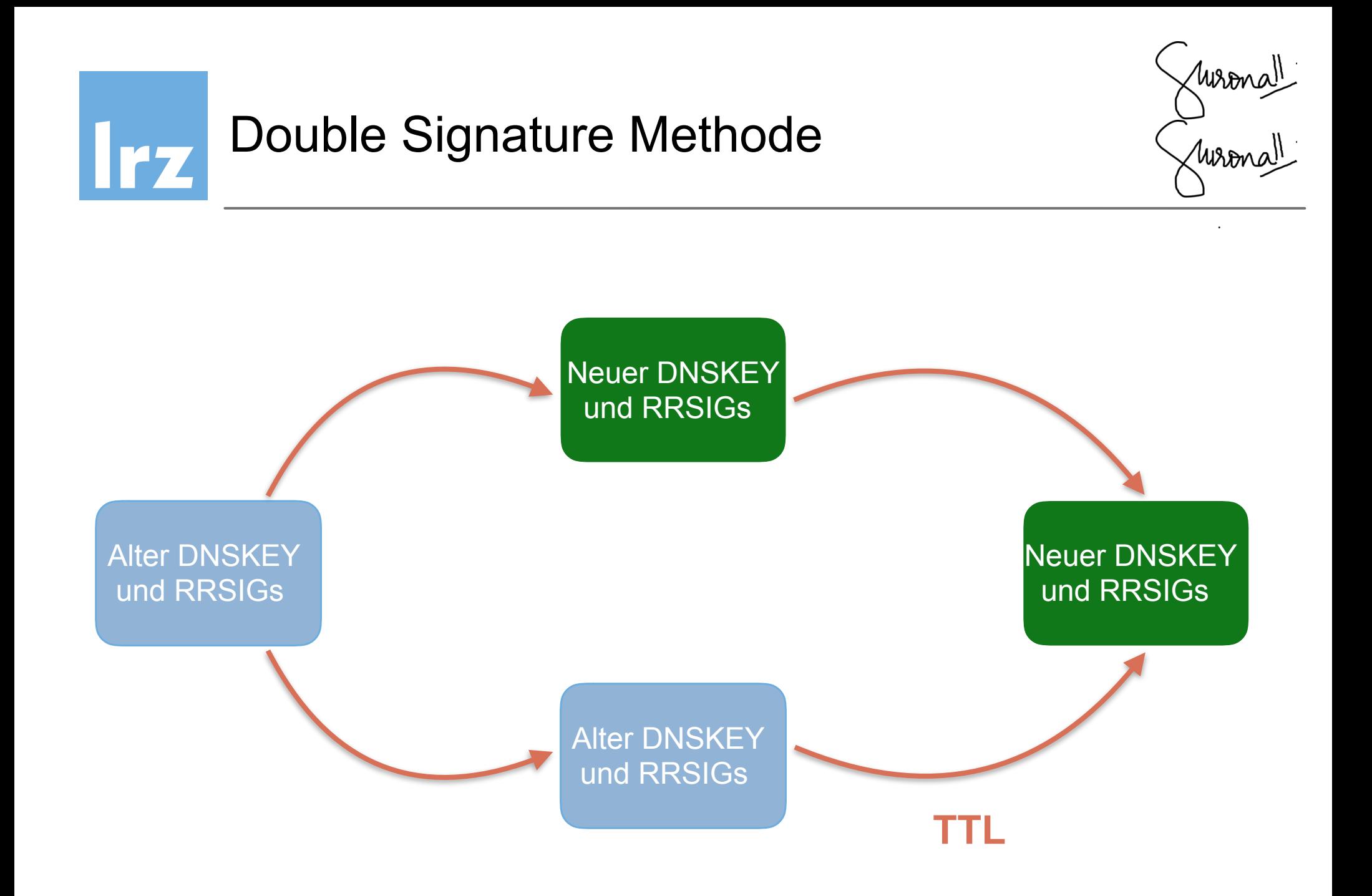

Bild: RIPE NCC  $_{24}$ 

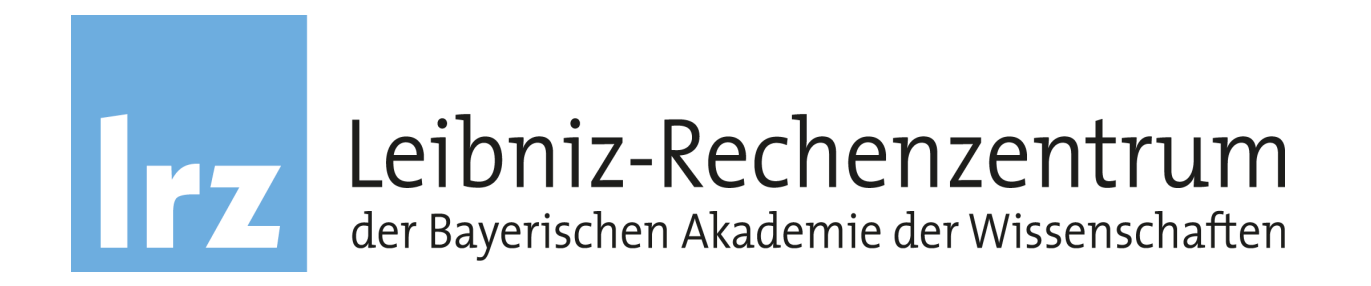

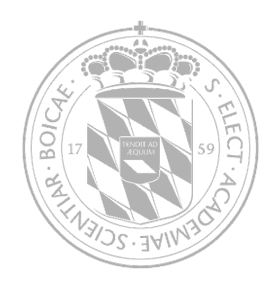

### DNSSEC und DANE überprüfen

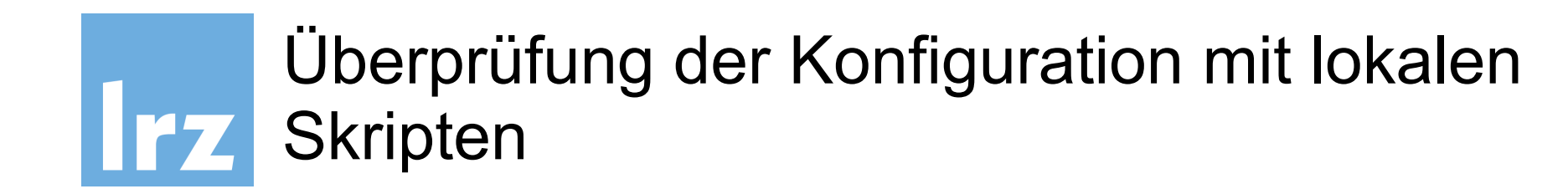

- **named-checkconf** … überprüft BIND-Konfiguration
- **named-checkzone** … überprüft auf allgemeine DNS Fehler
- **dnssec-verify** oder **ldns-verify-zone (ldns-Tools)** … überprüft auf DNSSEC-spezifische Fehler
- **dig axfr** …

Zonentransfer liefert die korrekte signierte Zone aus?

• **dig DS** …

welcher KSK ist in der Parentzone aktuell?

Fertige Checkskripte (Nagios/Icinga2-kompatibel) finden sich im DNSSEC-Wiki.

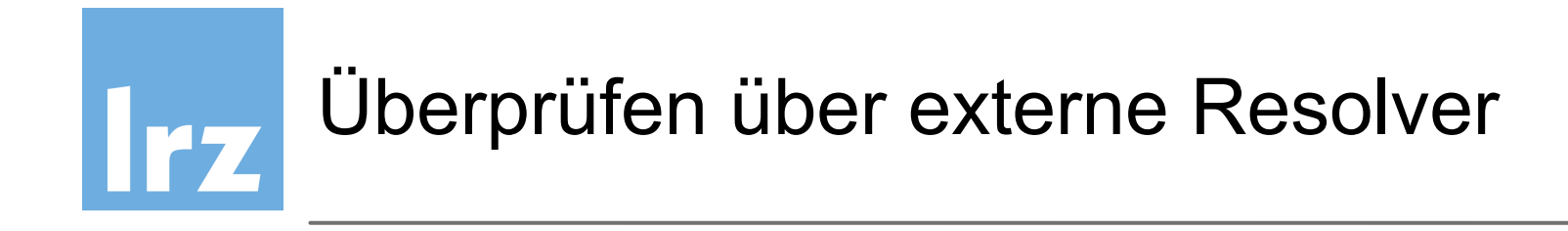

- EDSN0-Protokoll: **AA** (Authoritative Answer) und **AD**  (Authenticated Data) Flag schließen sich gegenseitig aus
- daher externer Resolver notwendig
- Sichtbarkeit für Benutzer wird überprüft
- Google: 8.8.8.8 8.8.4.4 OARC: 184.105.193.73 184.105.193.74

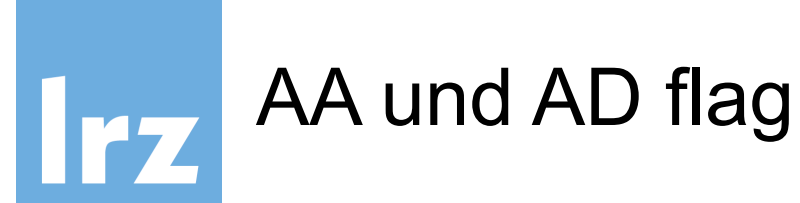

; <<>> DiG 9.11.0-P1 <<>> lrz.de @resolver1.lrz.de

- ;; global options: +cmd
- ;; Got answer:
- ;; ->>HEADER<<- opcode: QUERY, status: NOERROR, id: 45149
- ;; flags: qr **aa** rd ra; QUERY: 1, ANSWER: 1, AUTHORITY: 3, ADDITIONAL: 7

Autoritative Answer bei lokalem Resolver

#### ; <<>> DiG 9.11.0-P1 <<>> lrz.de @8.8.8.8

;; global options: +cmd

;; Got answer:

;; ->>HEADER<<- opcode: QUERY, status: NOERROR, id: 1658

;; flags: qr rd ra **ad**; QUERY: 1, ANSWER: 1, AUTHORITY: 0, ADDITIONAL: 1

Authenticated Data bei externem Resolver

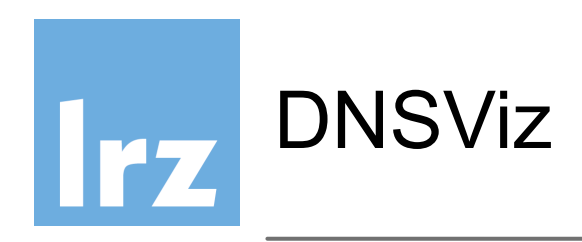

- DNSViz erlaubt eine graphische Überprüfung der DNSSEC-Kette
- DS-Fehler erkennbar
- welche Schlüssel sind publiziert? Aktiv?
- auch als Skript lokal nutzbar

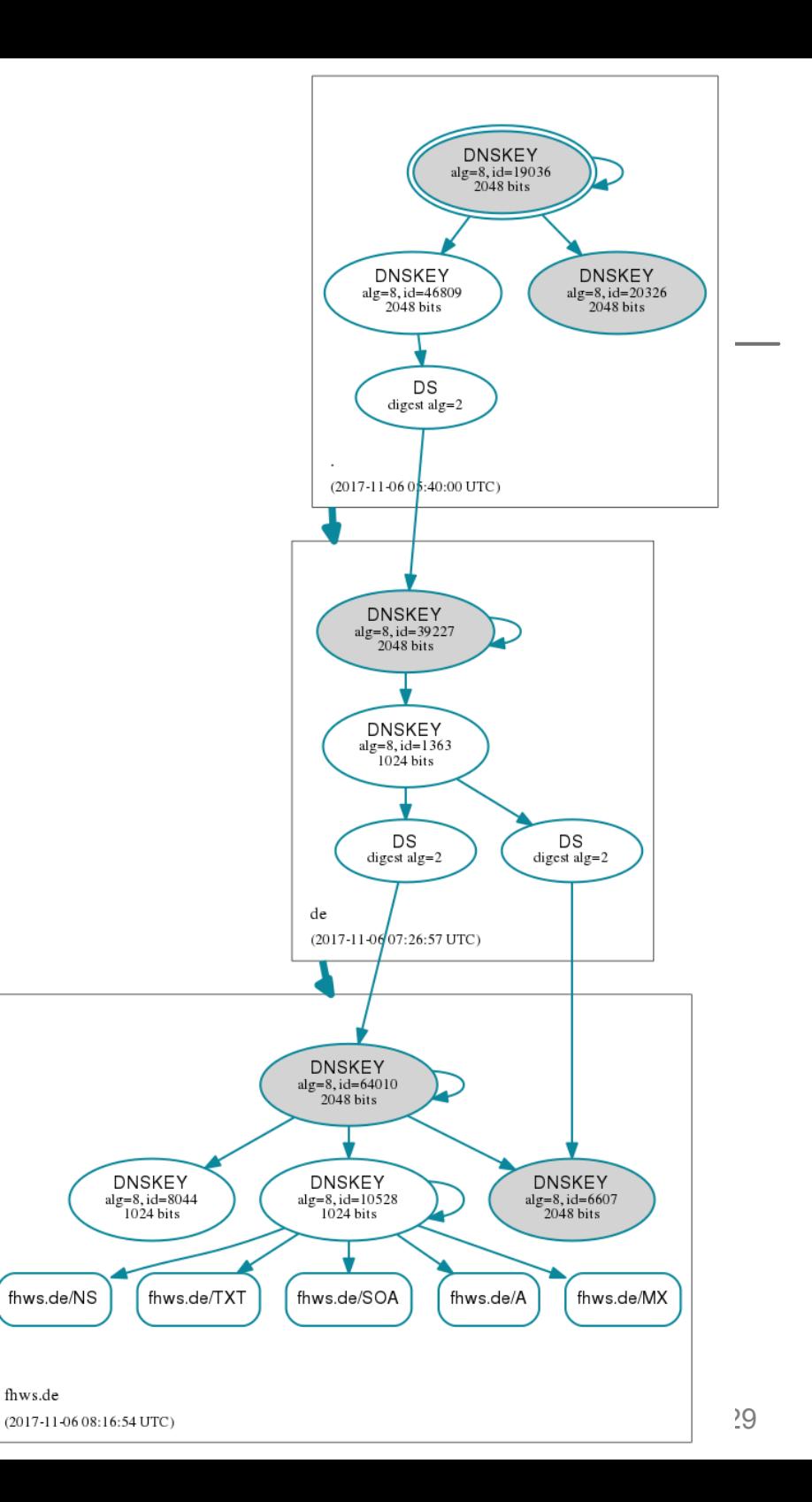

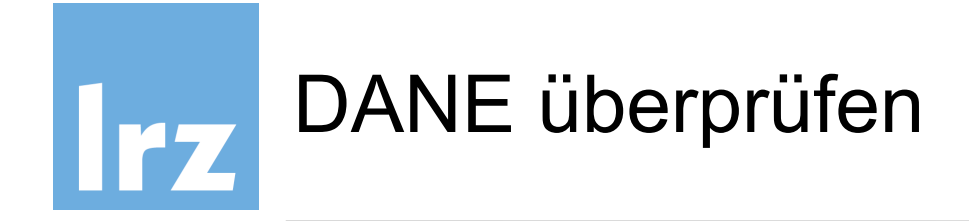

- dig -t TLSA \_25.\_tcp.mailserver.domain.de
- check dane.py Testskript
- [dane.sys4.de](http://dane.sys4.de) Validator und [de.ssl-tools.net](http://de.ssl-tools.net)

#### Zusammenfassung

Prüfbericht vom Mittwoch, 02. November 2016, 21:37 Uhr

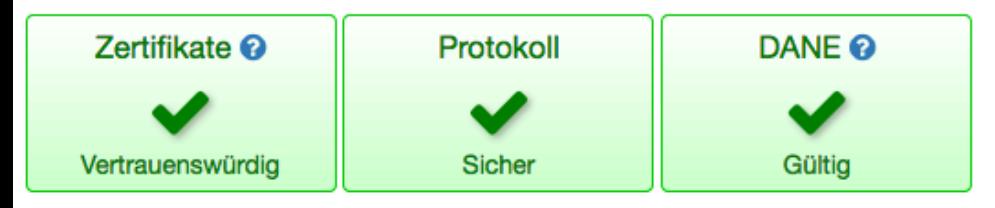

Die Mailserver für Irz.de sind über eine sichere Verbindung erreichbar.

C Erneut prüfen **@ JSON** 

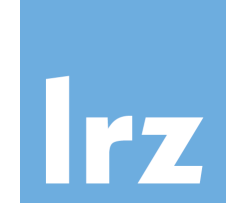

### de.ssl-tools.net/mailservers/lrz.de

#### **Server**

#### eingehende Mails

Diese Server nehmen E-Mails für @Irz.de-Adressen entgegen.

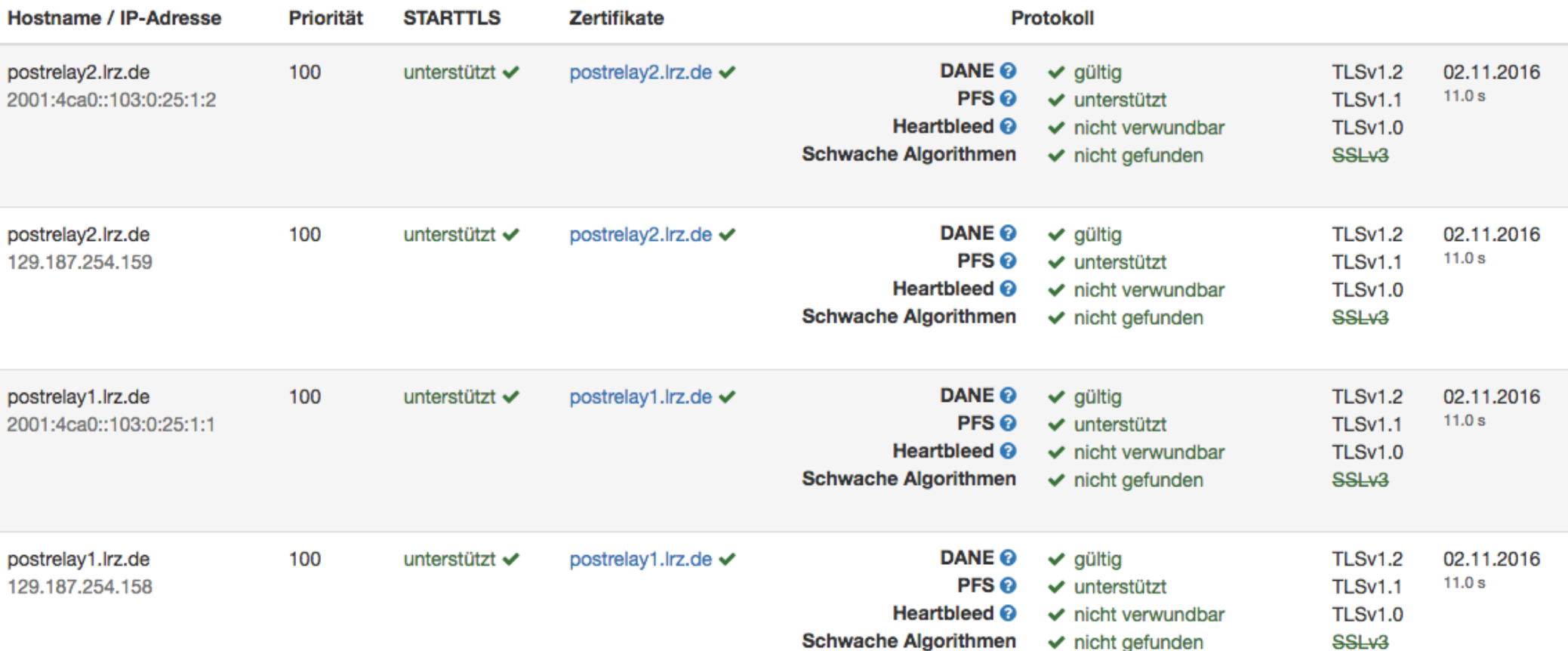

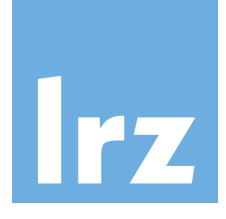

# DANE https://www.huque.com/dane/testsite/

<https://good.dane.huque.com/>

TLSA record name: **\_443.\_tcp.good.dane.huque.com.**

There is a valid signed TLSA record (DANE-EE) matching the server certificate at this site.

<https://badhash.dane.huque.com/>

TLSA record name: **\_443.\_tcp.badhash.dane.huque.com.**

The signed TLSA record (DANE-EE) contains a hash value that doesn't match the server certificate. <https://badparam.dane.huque.com/>

TLSA record name: **\_443.\_tcp.badparam.dane.huque.com.**

The signed TLSA record contains invalid (unusable) TLSA parameters.

<https://badsig.busted.huque.com/>

TLSA record name: **\_443.\_tcp.badsig.busted.huque.com.**

The TLSA record has an incorrect DNSSEC signature.

<https://expiredsig.busted.huque.com/>

TLSA record name: **\_443.\_tcp.expiredsig.busted.huque.com.**

The TLSA record has an expired DNSSEC signature.

<https://good-pkixta.dane.huque.com/>

TLSA record name: **\_443.\_tcp.good-pkixta.dane.huque.com.**

The TLSA record (PKIX-TA) has a hash value that correctly matches the PKIX root CA issuer in the server certificate chain.

<https://bad-pkixta.dane.huque.com/>

TLSA record name: **\_443.\_tcp.bad-pkixta.dane.huque.com.**

The TLSA record (PKIX-TA) has a hash value that doesn't match any certificate issuer in the PKIX chain corresponding to the server certificate.

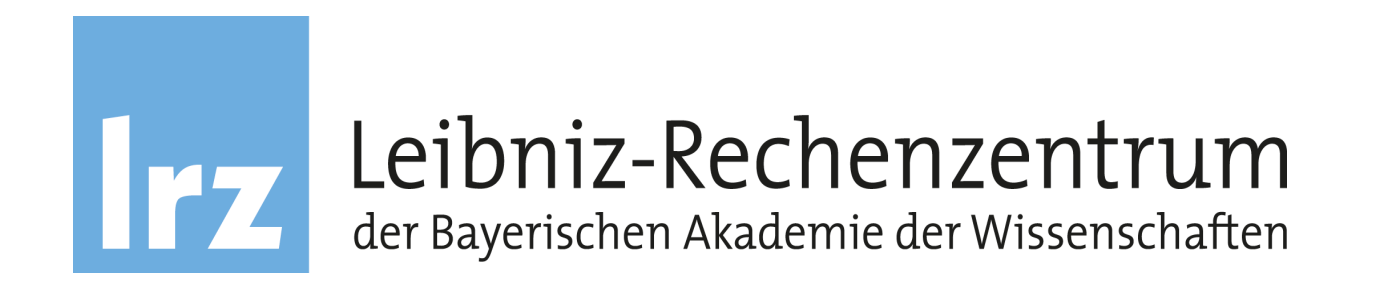

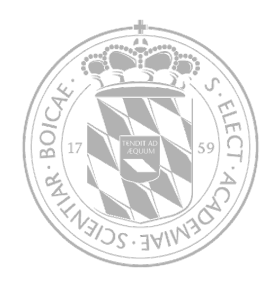

### dnssec-keymgr

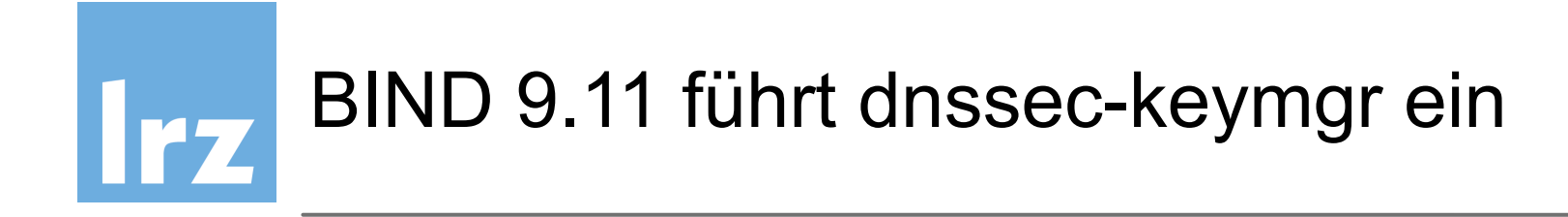

- Policy mit Richtlinien zur Schlüsselerzeugung
- Allgemein und pro Zone definierbar
- Algorithmus, Bit-Länge, TTL
- Rollperiod, Prepublish und Postpublish-Zeiten definierbar
- Stand-by keys
- Coverage legt Vorhaltezeitraum fest, für den Schlüssel erzeugt werden

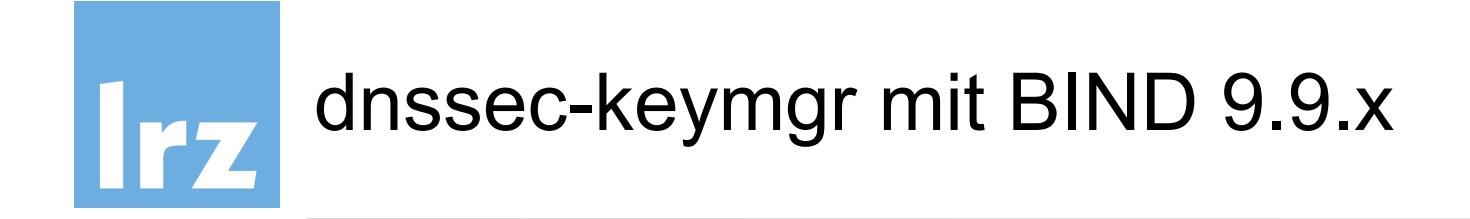

- dnssec-keymgr ist rein in Python implementiert
- Aufruf dient nur der Erzeugung von Schlüsseln, anhand der Meta-Daten vorhandener Schlüssel
- unabhängig von kompilierter BIND-Instanz (**funktioniert in 9.9.x**)
- regelmäßiger Aufruf mit cron-job erzeugt Schlüssel nur bei Bedarf
- damit immer gültige ZSK ohne Admin-Interaktion
- nicht für KSK wegen "out-of-band" Kommunikation

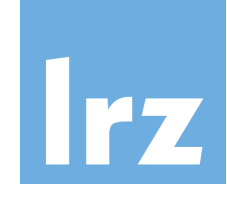

# Beispiel Policy-Datei: /etc/dnssec-policy.conf

policy default {

 algorithm RSASHA256; directory "/var/bind/keys";

 keyttl 10d; key-size ksk 2048; key-size zsk 2048;

 roll-period zsk 6mo; standby ksk 1; standby zsk 1;

 pre-publish zsk 20d; post-publish zsk 20d; pre-publish ksk 60d; post-publish ksk 60d;

coverage 2y;

zone ws01.ws.dnssec.bayern { policy default;

Policies definieren Parametersets, die auf Zonen angewendet werden können

z.B. algorithm und key-directory

Schlüssel TTL in der Zone und Schlüssellängen in Bit für KSK und ZSK

Rolling des ZSK, Periode

Anzahl Standby-keys für KSK und ZSK

pre- und postpublish Zeiten für ZSK

pre- und postpublish Zeiten für KSK

Zeitraum, für den Schlüssel vorgehalten werden

wende policy "default" für diese Zone an

};

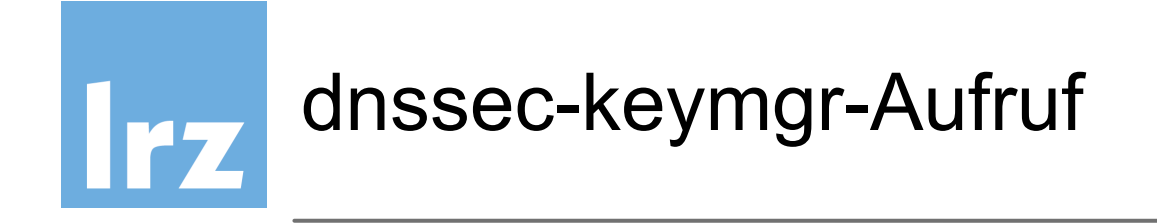

- dnssec-keymgr muss immer noch regelmäßig aufgerufen werden
- überprüft vorhandene Schlüssel und deren Gültigkeit, erzeugt neue, wenn nötig

#### **dnssec-keymgr [Zonenname]**

- Ohne Zonennamen, Schlüssel für alle Zonen in Policy-File erzeugen
- Kann leicht als cron-job laufen

crontab –e  **0 \*/1 \* \* \* /usr/local/sbin/dnssec-keymgr > /var/log/keymgr.log**

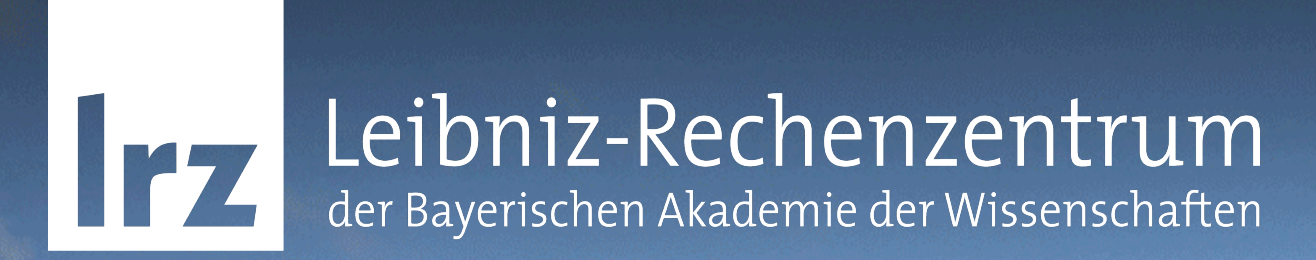

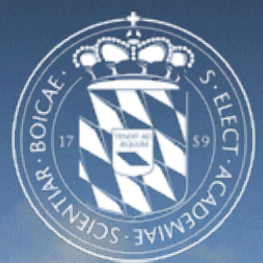

### Weitere Informationsquellen & Fragen

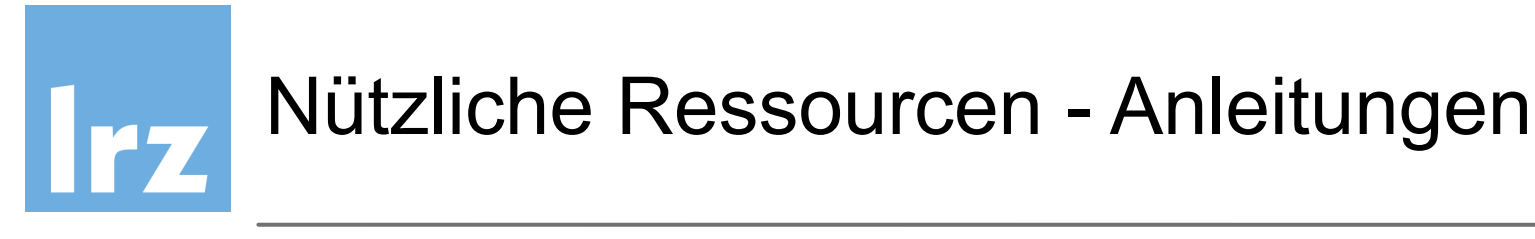

- DNSSEC HowTo A tutorial in disguise [https://www.nlnetlabs.nl/publications/dnssec\\_howto/dnssec\\_howto.pdf](https://www.nlnetlabs.nl/publications/dnssec_howto/dnssec_howto.pdf)
- BIND DNSSEC Guide <https://users.isc.org/~jreed/dnssec-guide/dnssec-guide.html>
- BIND Automatic Signing http://www.average.org/dnssec/dnssec-configuring-auto-signed-dynamiczones.txt
- White paper Deploying DNSSEC [https://www.surf.nl/binaries/content/assets/surf/en/knowledgebase/2012/](https://www.surf.nl/binaries/content/assets/surf/en/knowledgebase/2012/rapport_Deploying_DNSSEC_v20.pdf) [rapport\\_Deploying\\_DNSSEC\\_v20.pdf](https://www.surf.nl/binaries/content/assets/surf/en/knowledgebase/2012/rapport_Deploying_DNSSEC_v20.pdf)
- Heise Artikel [http://www.heise.de/netze/artikel/Transitschutz-DNSSEC](http://www.heise.de/netze/artikel/Transitschutz-DNSSEC-und-DANE-auf-Linux-Servern-konfigurieren-2636175.html)[und-DANE-auf-Linux-Servern-konfigurieren-2636175.html](http://www.heise.de/netze/artikel/Transitschutz-DNSSEC-und-DANE-auf-Linux-Servern-konfigurieren-2636175.html)

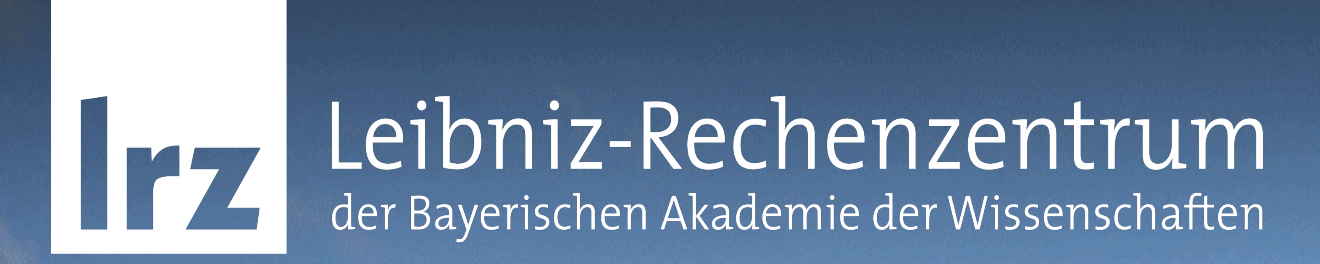

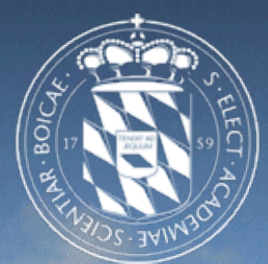

### Vielen Dank für Ihre Aufmerksamkeit! Fragen?

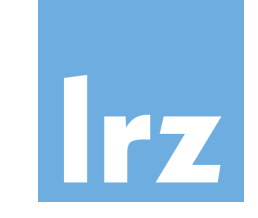

### T-Shirt für DANE-fähige Mailserver…

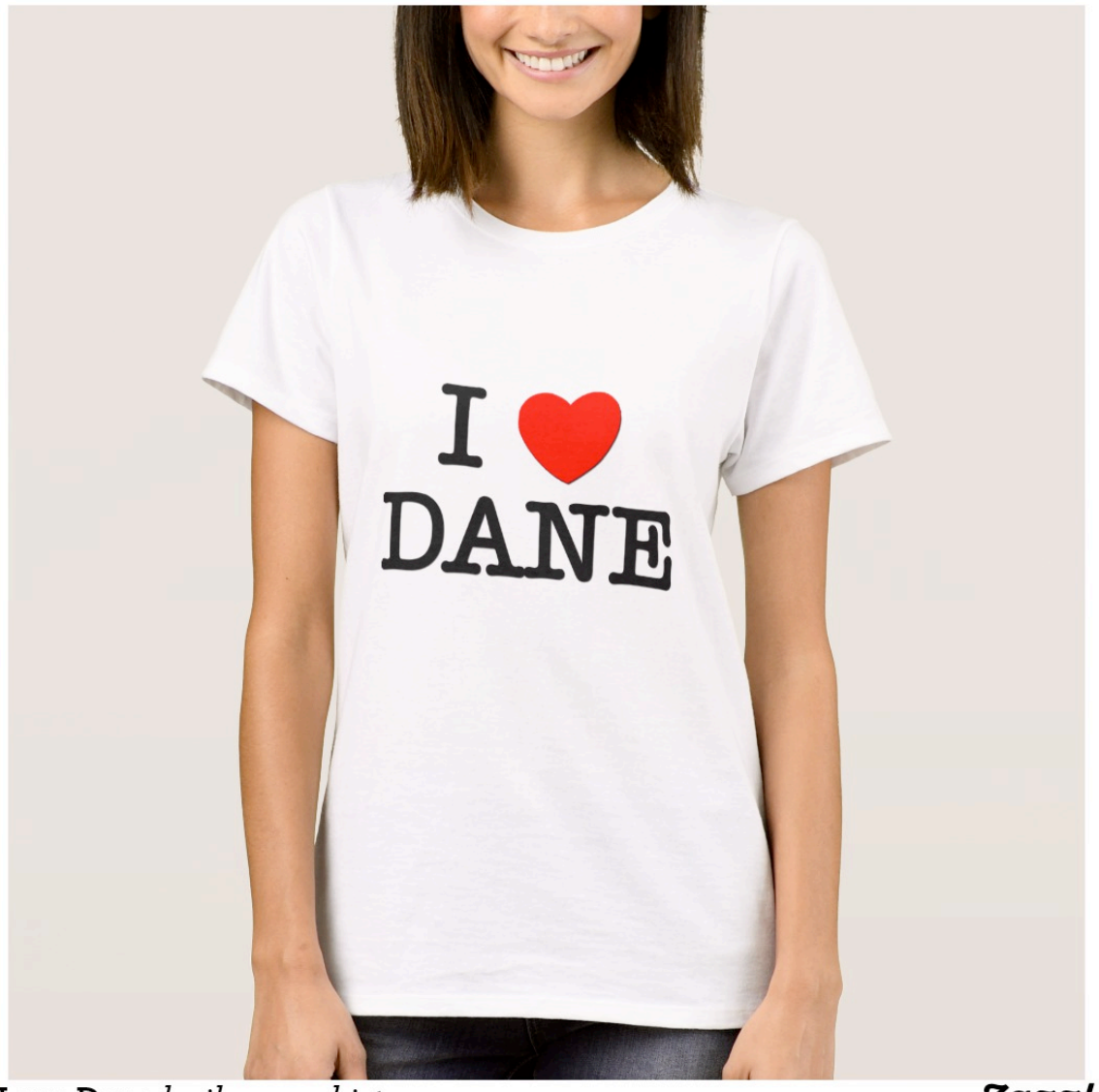

I Love Dane by ilovemyshirt

**Zazzle**